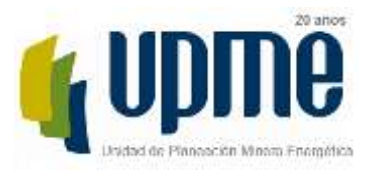

Página **1** de **24** 

# **FACTORES DE EMISION DEL S.I.N. SISTEMA INTERCONECTADO NACIONAL COLOMBIA 2013**

Elaboró: Héctor Hernando Herrera Flórez (UPME)

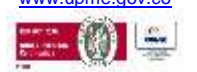

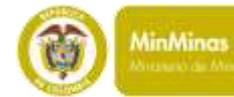

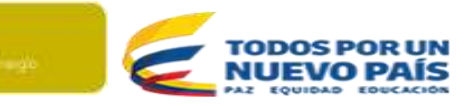

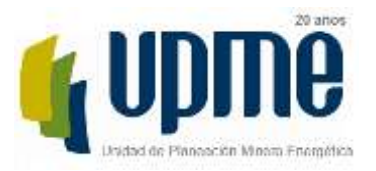

Página **2** de **24** 

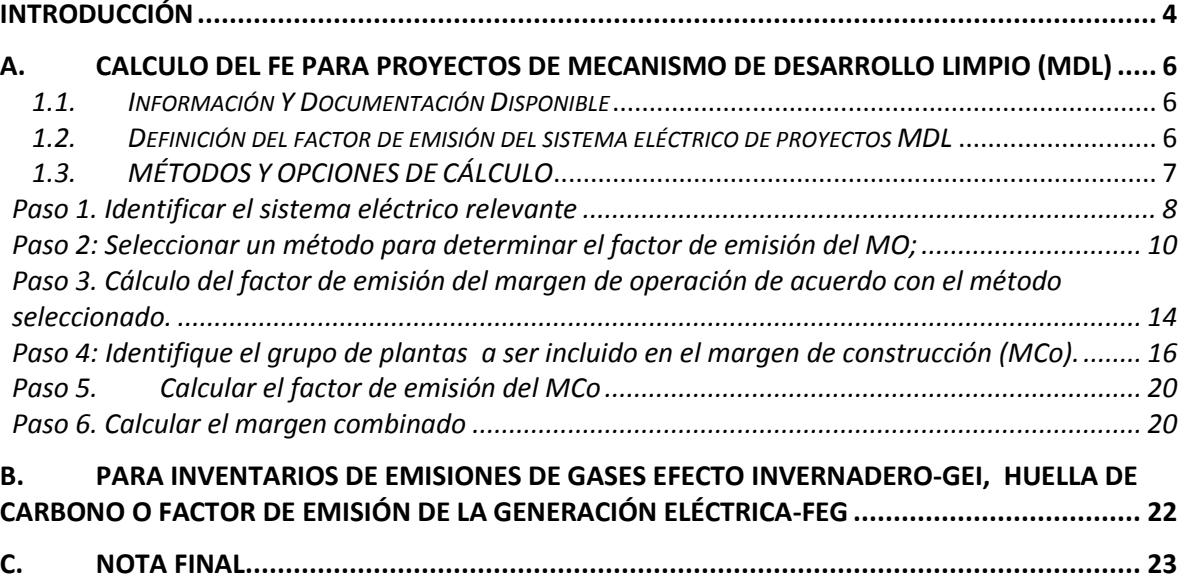

*Tabla 1 Fuente de datos [................................................................................................................................................................6](#page-5-3)*

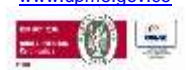

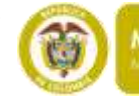

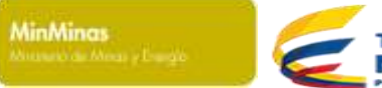

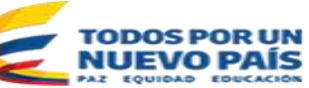

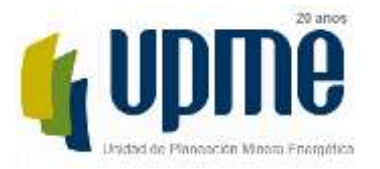

#### Página **3** de **24**

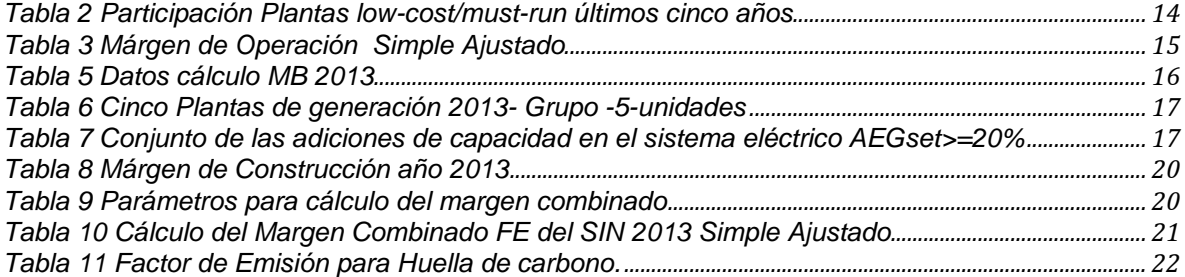

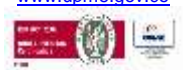

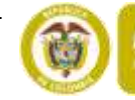

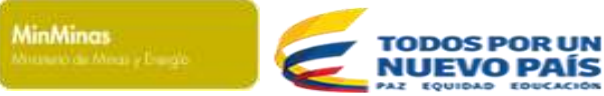

Página **4** de **24** 

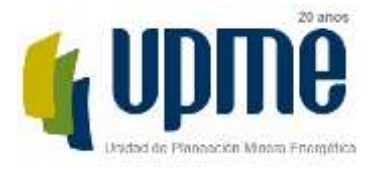

# <span id="page-3-0"></span>**Introducción**

El cálculo del Factor de Emisión del Sistema Interconectado Nacional (FE del SIN) tiene esencialmente dos aplicaciones: a) para proyectos de Mecanismo de Desarrollo Limpio (MDL) y b) para inventarios de emisiones de Gases Efecto Invernadero-GEI, huella de carbono o Factor de Emisión de la Generación Eléctrica (Mix Eléctrico)

# **A. Para proyectos de Mecanismo de Desarrollo Limpio (MDL)**

- 1. El Factor de Emisión del Sistema Interconectado Nacional SIN para proyectos MDL está basado en el "*Tool to calculate the emission factor for an electricity system*", establecida por la Convención Marco de Naciones Unidas sobre Cambio Climatico (CMNUCC) el cual puede ser consultado en el siguiente link: <http://cdm.unfccc.int/methodologies/PAmethodologies/tools/am-tool-07-v4.0.pdf> en adelante; la herramienta está diseñada para tal fin y metodológica determina el factor de emisión de *CO2* a emplear para proyectos que:
	- 1.1 Desplacen energía eléctrica generada con plantas de energía renovable en un sistema eléctrico, es decir cuando una actividad de proyecto con energías renovables suministra electricidad a una red (oferta energética), o
	- 1.2 Su actividad de proyecto resulta en ahorros de electricidad y esta electricidad ahorrada habría sido suministrada por la red (por ejemplo, proyectos de eficiencia energética, uso eficiente de energía).
- 2. La UPME, haciendo uso de esta herramienta y para estos fines específicos calcula el Factor de Emisión del SIN para proyectos MDL, el cual es adoptado por el Ministerio de Minas y Energía mediante resolución.
- **B. Para inventarios de emisiones de Gases Efecto Invernadero-GEI, huella de carbono o Factor de Emisión de la Generación Eléctrica-FEG**
- 1. El Factor de Emisión del Sistema Interconectado Nacional SIN puede ser utilizado para proyectos y mediciones específicas de emisiones de GEI, para estimación de GEI por consumo de energía eléctrica, para calcular inventarios de emisiones de GEI y para calcular la huella de carbono empresarial o corporativa (mediante la cual se cuantifican las emisiones de GEI de una organización y se identifican las acciones específicas con el fin de mejorar la gestión de los GEI). Lo anterior, siguiendo lo establecido en la norma ISO 14067 y el Protocolo GHG y la cuantificación de emisiones GEI por unidad generada promedio (la cual es una

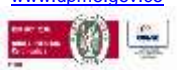

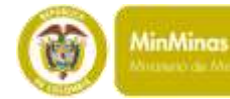

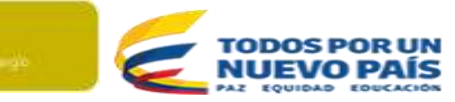

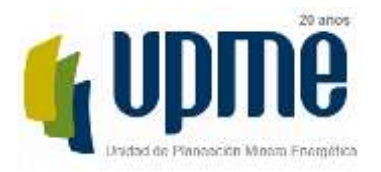

# Página **5** de **24**

herramienta de fácil aplicación y cálculo ya que la información de la generación y consumo de combustibles utilizados puede ser consultada fácilmente en los portales oficiales).

2. El factor de emisión en la generación-FEG se calcula a partir de las emisiones de *CO2* provenientes del consumo de combustible divididas entre la cantidad de electricidad generada.

= Emisiones Totales de *CO2* de la Generación/Electricidad Generada

Existen ventajas de utilizar el FEG:

- 1) Es más sencillo de calcular y está ampliamente disponible en fuentes públicas nacionales e internacionales.
- 2) Se basa en un enfoque comúnmente utilizado para calcular la intensidad de emisiones, por ejemplo, emisiones por unidad de producción generada.

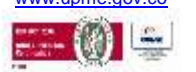

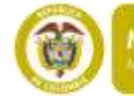

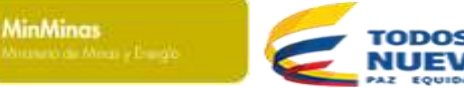

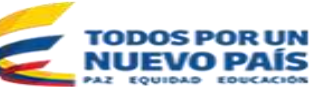

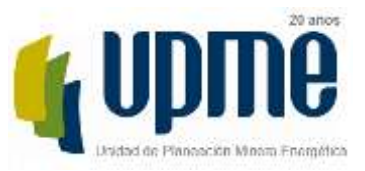

#### <span id="page-5-0"></span> Página **6** de **24 A. CALCULO DEL FE PARA PROYECTOS DE MECANISMO DE DESARROLLO LIMPIO (MDL)**

# <span id="page-5-1"></span>*1.1. Información Y Documentación Disponible*

Para el desarrollo del análisis de los métodos y opciones de cálculo, se consulta la información pública disponible, según se presenta en la siguiente tabla.

<span id="page-5-3"></span>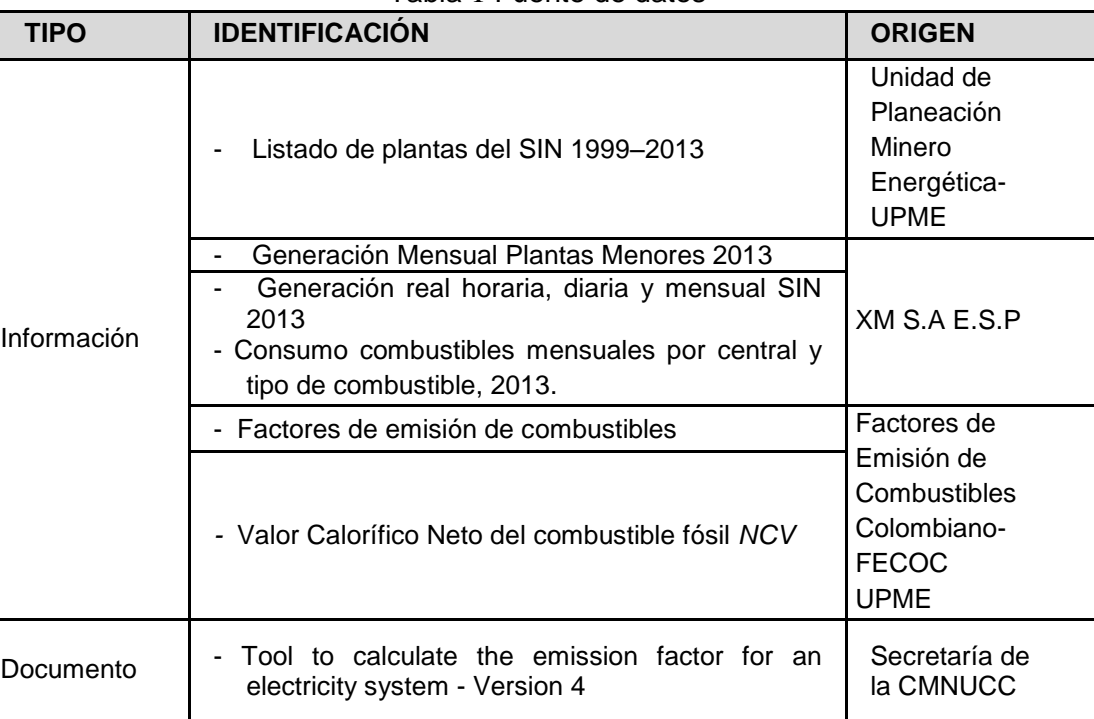

Tabla 1 Fuente de datos

# <span id="page-5-2"></span>*1.2. Definición del factor de emisión del sistema eléctrico de proyectos MDL*

El factor de emisión de la red eléctrica del Sistema Interconectado SIN permite estimar las emisiones de GEI asociadas a la generación o al desplazamiento de energía eléctrica de dicha red. La aplicación de este factor de emisión depende del tipo de actividad de reducción de emisiones y de las características del proyecto que se busque acreditar en el marco del MDL.

La Secretaría de la CMUNCC permite el cálculo por parte de los propietarios, desarrolladores, promotores y gestores de los proyectos MDL. La UPME, como entidad estatal, decide calcular el Factor de Emisión del SIN para proyectos MDL, puesto que la información oficial de los sectores de minas y energía en Colombia es suministrada por la

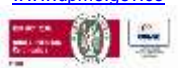

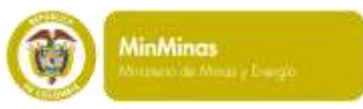

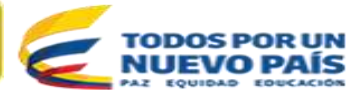

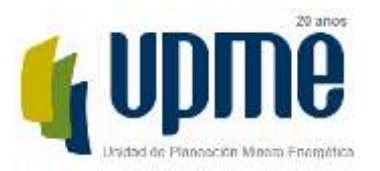

# Página **7** de **24**

UPME, encargada por Ley del mantenimiento y publicación de dicha información a través del Sistema de Información Minero-Energético de Colombia SIMEC.

Los proyectos interesados en acceder a recursos del Mecanismo de Desarrollo Limpio, MDL requieren disponer del factor de emisión adoptado por la República de Colombia para continuar con las actividades dentro del ciclo de proyectos del MDL para lo cual se hace necesario que el Ministerio de Minas y Energía adopte el Factor de Emisión correspondiente al período de generación considerado.

La consideración de emplear un factor de emisión oficial, calculado por la UPME, presenta ventajas:

- Hace más sencilla, económico y accesible la estimación del Factor de Emisión pues se elimina la necesidad de consultar las fuentes de los datos requeridos para el cálculo.
- Reduce el tiempo y costo de formulación de los proyectos bajo el MDL ya que no se haría necesario el desarrollo de un modelo para el cálculo del factor de emisión específico para cada proyecto.
- Estandariza la información a ser empleada en el cálculo, permitiendo que éste sea más transparente y conservadora en datos y supuestos.
- Mitiga el riesgo por el uso inapropiado de la información durante el cálculo del factor de emisión.

El empleo de estos Factores de Emisión es optativo y los formuladores de proyectos podrán utilizar otro factor de emisión diferente al calculado en este documento, para lo cual deberán seguir los procedimientos definidos para tal fin por la Convención Marco de las Naciones Unidas sobre Cambio Climático, la reunión de las partes del Protocolo de Kioto y/o la junta ejecutiva del mecanismo de desarrollo limpio, MDL y las metodologías consideradas para tal fin.

# <span id="page-6-0"></span>*1.3. MÉTODOS Y OPCIONES DE CÁLCULO*

El valor calculado determina el factor de emisión de *CO2* para el desplazamiento de la electricidad generada por las plantas de energía en un sistema eléctrico.

El factor de emisión se determina a partir del cálculo del margen combinado (*MC*), que es el resultado de promediar y ponderar dos factores de emisión de un sistema eléctrico: i) el factor de emisión del margen de operación (*MO*) y ii) el factor de emisión del margen de construcción (*MCo*).

El *MO* se refiere al factor de emisión del grupo de plantas de generación de energía existentes, cuya generación de electricidad sería afectada por la actividad de proyecto MDL. Este parámetro representa los cambios sobre la energía generada por el sistema eléctrico por:

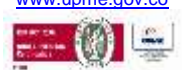

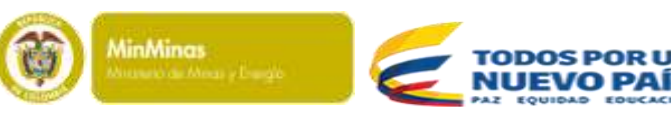

Página **8** de **24** 

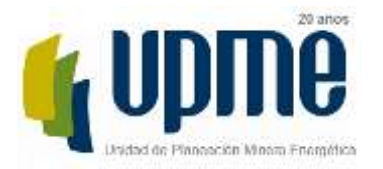

- La generación de energía por la actividad de proyecto propuesta
- Por cambios en la demanda de energía eléctrica por actividades de proyecto que disminuyen el consumo de electricidad.

El *MCo* se refiere al factor de emisión al grupo de plantas de generación de energía cuya construcción y futura entrada en operación se vería afectada por la actividad de proyecto MDL.

Para el cálculo del factor de emisión del Margen Combinado, en la herramienta se ha establecido la aplicación de seis pasos, los cuales permiten determinar los factores de emisión del *MO* y el *MCo* teniendo en cuenta las características del sistema eléctrico, el tipo de plantas de generación a ser consideradas, la disponibilidad de información y datos relevantes.

- Paso 1: Identificar el sistemas eléctrico relevante,
- Paso 2: Seleccionar un método para determinar el factor de emisión del *MO*;
- Paso 3: Calcular el factor de emisión del margen de operación (MO) de acuerdo con la metodología seleccionada
- Paso 4: Identificar el grupo de plantas de energía a ser incluido en el margen de construcción (*MCo*).
- Paso 5: Calcular el factor de emisión del *MCo*;
- Paso 6: Calcule el factor de emisión del margen combinado (MC).

# <span id="page-7-0"></span>*Paso 1. Identificar el sistema eléctrico relevante*

El sistema eléctrico hace referencia a la extensión física que abarca a las centrales generadoras de electricidad que se encuentran conectadas a través de líneas de transmisión y distribución y por las que se puede despachar energía sin restricciones significativas de transmisión.

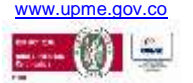

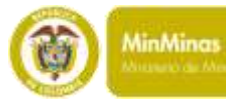

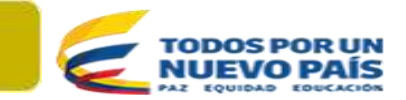

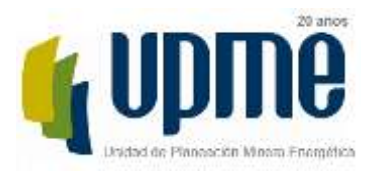

# Página **9** de **24**

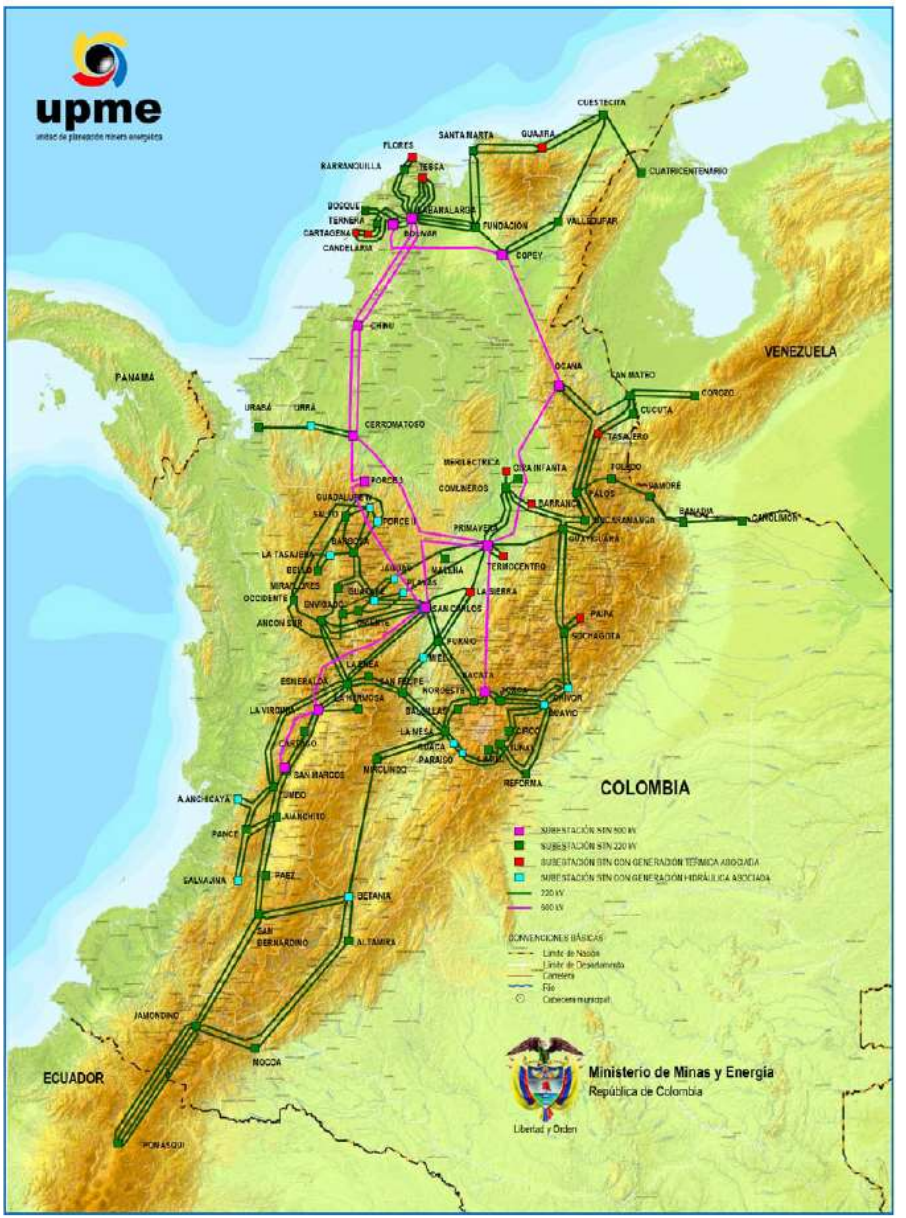

# Figura 1 Sistema Interconectado Nacional SIN

Fuente: [http://www.upme.gov.co/Docs/Plan\\_Expansion/2013/Plan\\_GT\\_%202013\\_%202027\\_V4.pdf](http://www.upme.gov.co/Docs/Plan_Expansion/2013/Plan_GT_%202013_%202027_V4.pdf) La descripción del sistema eléctrico colombiano se encuentra disponible al público en el Plan de Expansión de Referencia Generación – Transmisión 2013-2027, en la fuente citada.

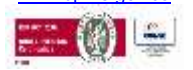

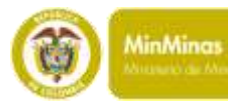

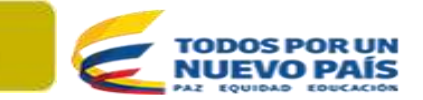

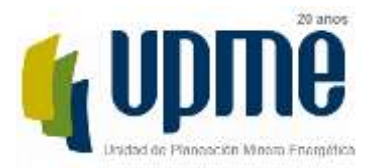

# Página **10** de **24**

# *Paso 1.1. Seleccionar si desea incluir las plantas que están fuera del sistema eléctrico relevante.*

El presente cálculo no incluye las unidades que no se encuentran conectadas al Sistema Interconectado Nacional SIN.

<span id="page-9-0"></span>*Paso 2: Seleccionar un método para determinar el factor de emisión del MO;*

Opciones de cálculo del margen de Operación (MO) en adelante, establecidas en la herramienta:

Para el cálculo del factor de emisión *MO*, la herramienta presenta cuatro (4) métodos, los cuales varían con las condiciones de aplicabilidad, información y datos requeridos. De acuerdo con la herramienta referenciada, si varios de los métodos cumplen las condiciones de aplicabilidad, la elección deberá realizarse considerando los criterios propios de quien vaya a realizar el cálculo del *MO* en función de los intereses particulares que se tengan.

*2.1 MO simple:* Bajo este método el factor de emisión del *MO* es calculado como el promedio (ponderado por generación) de emisiones de *CO2* por unidad de generación de electricidad (*TonCO*2/MWh) de todas las plantas de generación eléctrica conectadas al SIN, sin incluir las plantas *low-cost/must-run<sup>1</sup> .* Para el desarrollo del cálculo por el método *MO* simple, el instrumento presenta dos opciones:

Se calcula mediante:

$$
EF_{\text{grid}, \text{OMsimple}, y} = \frac{\displaystyle\sum_{m} EG_{m,y} \cdot EF_{EL,m,y}}{\displaystyle\sum_{m} EG_{m,y}}
$$

*Ecuación (1).* 

Avenida Calle 26 No 69 D – 91 Torre 1, Oficina 901. PBX (57) 1 222 06 01 FAX: 221 95 37 Línea Gratuita Nacional 01800 911 729 [www.upme.gov.co](http://www.upme.gov.co/)

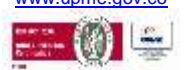

 $\overline{a}$ 

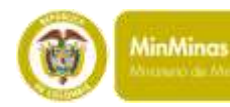

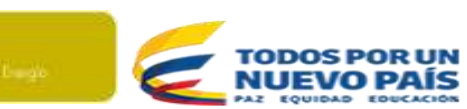

<sup>1</sup> Las plantas low-cost/must-run están definidas según la herramienta como plantas de energía con bajos costos marginales de generación o plantas de energía que se distribuyen de forma independiente de la carga diaria o estacional de la red. Por lo general incluyen hidroeléctricas, geotérmicas, eólicas, biomasa de bajo costo, generación nuclear y solar.

# Página **11** de **24**

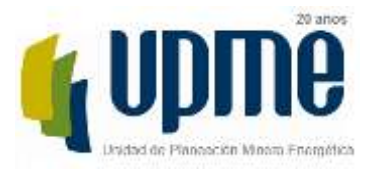

Donde:

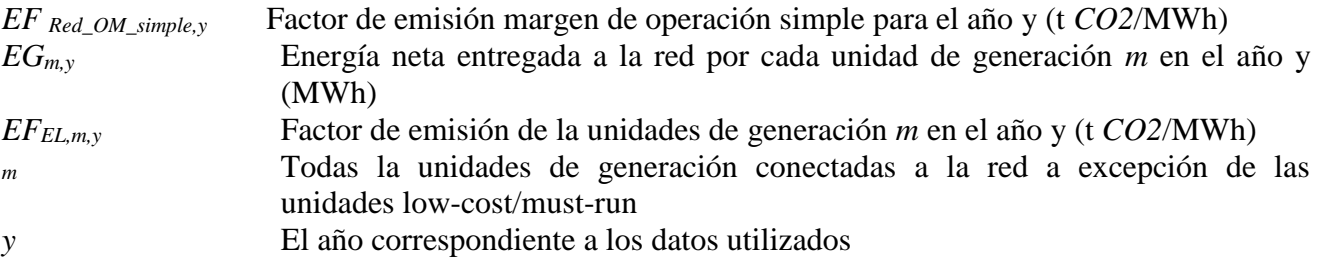

Nota: de acuerdo con la herramienta, el método MO simple solamente puede ser usado si las plantas low-cost/must-run constituyen menos del 50% de la generación total en: a) el promedio de los últimos 5 años

Para calcular este Factor de Emisión del Margen de Operación de las unidades de generación por este método se tienen dos opciones, dependiendo de la disponibilidad de información:

**-** *Opción A:* considera la generación neta de electricidad para la red y el factor de emisión de *CO2* de cada una de las plantas/unidades de generación conectadas.

$$
EF_{EL,m,y} = \frac{\sum_{i} FC_{i,m,y} \cdot NCV_{i,y} \cdot EF_{CO2,i,y}}{EG_{m,y}}
$$

*Ecuación (2).*

Donde:

*EFEL,m,y =* Factor de Emisión del *CO2* de la unidad de energía m en el año y (t CO2e/MWh)

*FC i,y* =Cantidad de combustible fósil tipo *i* consumido por la unidad de energía m en el año y (Unidad de Masa o volumen).

*NCVi,y*= Valor calorífico Neto del combustible fósil tipo *i* en el año *y* (GJ/unidad de masa o volumen).

*EFCO2,i,y*=Factor de emisión del *CO2* del combustible fósil i en el año y(t *CO2*/GJ)

*EGm,y*= Electricidad Neta Generada y despachada a la red eléctrica por las unidades m en el año y (MWh).

*m* = Todas las unidades de generación conectadas a la red eléctrica

*i* = Todos los combustibles fósiles i quemados en las unidades de energía el año *y.*

*y* = Año correspondiente al período de análisis.

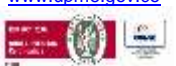

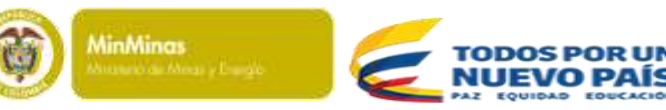

Página **12** de **24** 

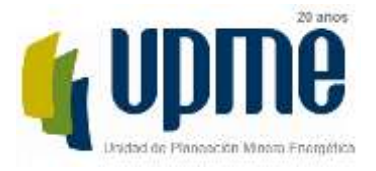

**-** *Opción B:* se basa en la generación neta total de electricidad de todas las plantas eléctricas conectadas a la red, considerando los tipos de combustibles y consumos de los mismos por las plantas que las alimentan.

$$
EF_{EL,m,y} = \frac{EF_{CO2m,i,y} \cdot 3,6}{\eta_{m,y}}
$$

*Ecuación (3).*

Donde:

*FEL,my* = Factor de emisión de *CO2* de la unidad m en el año *y* (t *CO2*/MWh) *EFCO2m,i,y* = Factor de emisión de *CO2* promedio del combustible fósil tipo *i* utilizado en la unidad m en el año *y* (t *CO2*/GJ)

*my*= Eficiencia promedio en la conversión de energía neta de la unidad m en el año y *<sup>y</sup>*= Año correspondiente al periodo de cálculo

La opción B sólo puede ser usada sí: (i) la información necesaria para realizar el cálculo con la opción A no está disponible, (ii) sólo las plantas renovables son consideradas como *low-cost/must-run y* se conoce la cantidad de energía que estas plantas entregan a la red, y (iii) no se incluyen plantas fuera del SIN en la selección de centrales a ser tenidas en cuenta para el cálculo.

*2.2 MO simple ajustado:* es una variación del método *MO* simple, en el cual las plantas generadoras de energía son divididas en dos grupos. Un grupo corresponde a las plantas *low-cost/must-run* y el otro grupo corresponde a las demás plantas generadoras. El cálculo se realiza según la opción A anterior, es decir, basado en la generación eléctrica de cada planta en la red y el factor de emisión de cada una de ellas, y adicionalmente es necesario calcular el factor  $\lambda$ , el cual expresa el porcentaje de tiempo (en un año), en el que las plantas de generación *low-cost/must-run* se encuentran en el margen de generación de energía.

$$
EF_{grid,OM-adj,y} = \left(1-\lambda_y\right)\cdot \frac{\sum_m EG_{m,y}\cdot EF_{EL,m,y}}{\sum_m EG_{m,y}} + \lambda_y\cdot \frac{\sum_k EG_{k,y}\cdot EF_{EL,k,y}}{\sum_k EG_{k,y}}
$$

*Ecuación (4).*

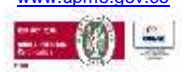

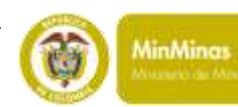

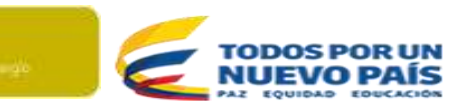

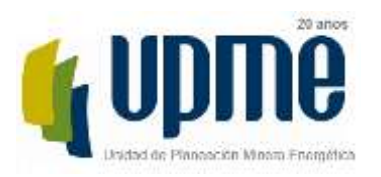

Donde:

# Página **13** de **24**

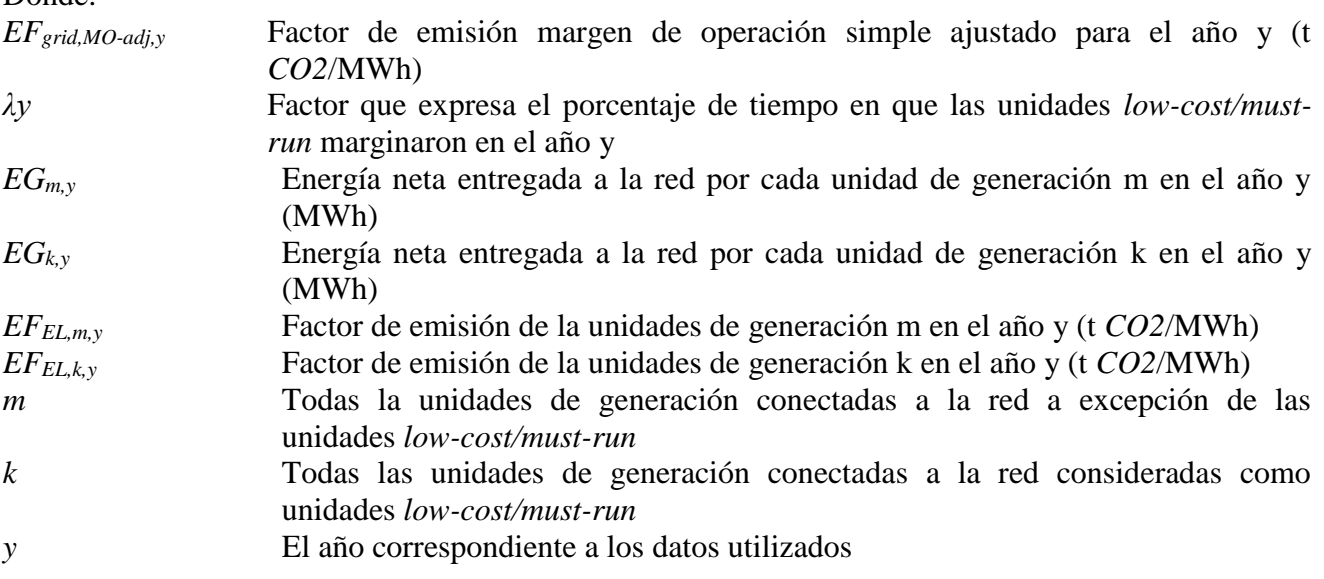

*2.3 MO con análisis de datos de despacho:* se determina considerando las plantas de generación conectadas a la red que despachan energía en el margen (últimas plantas a ser despachadas) durante cada hora del año en que el proyecto MDL estuvo desplazando energía de la red; es decir, se determina el factor de emisión de la red *para cada hora* en que el proyecto MDL esté generando energía (desplazando la energía que hubiera sido generada por las plantas que hubiesen despachado en el margen a esa misma hora). *Bajo este método no es posible utilizar datos históricos* por lo que se requiere de monitoreo anuales de los datos necesarios para hacer el cálculo. *Este método implica obtener un factor de emisión de CO2 para cada hora de despacho* aplicable al sistema.

Este método aplica a nivel de proyectos, no es posible obtener un solo valor del Factor de Emisión sino una serie de valores a lo largo del año. Para 2013, sería necesario calcular 7.860 FE horarios.

*2.4. MO promedio:* Corresponde a las emisiones promedio de todas las plantas de energía de la red, usando la misma aproximación de cálculo establecida en el método *MO* Simple, pero incluyendo en los cálculos todas las plantas *low-cost/must-run*.

Este método promedio es aplicable cuando se carece de información del sistema pues en él se asumen valores por defecto (Default) de Factores de Emisión de los combustibles de las agencias internacionales y se promedian sus emisiones por la generación total.

En el caso colombiano se cuenta con toda la información proveniente de la fuente de datos referenciada, por lo cual el valor calculado para el mismo es únicamente de referencia.

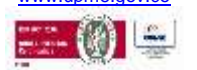

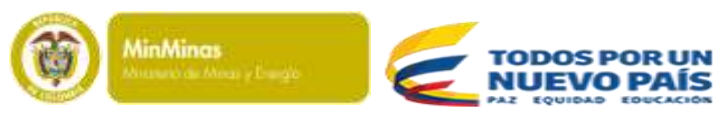

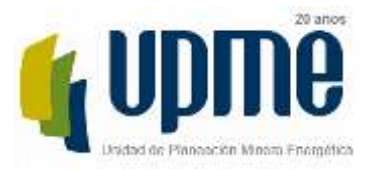

<span id="page-13-0"></span> Página **14** de **24**  *Paso 3. Cálculo del factor de emisión del margen de operación de acuerdo con el método seleccionado.*

Como se ha expuesto en este documento, hay varias formas de realizar el cálculo del MO, las cuales se exponen a continuación.

# *3.1 MO Método simple:*

Como se tiene establecido por la herramienta *"el método MO simple solamente puede ser usado si las plantas low-cost/must-run constituyen menos del 50% de la generación total en: a) el promedio de los últimos 5 años..."* 

Existen diversas interpretaciones de lo que son las plantas *low-cost/must-run*. La herramienta las define como "plantas de energía con bajos costos marginales de generación o plantas de energía que se distribuyen de forma independiente de la carga diaria o estacional de la red. Por lo general incluyen hidroeléctrica, geotérmica, eólica, biomasa de bajo costo, generación nuclear y solar."<sup>2</sup>

Siguiendo la definición de la herramienta y considerando para el caso colombiano las denominadas plantas menores y las hidroeléctricas y biomasa, las clasificadas como: *lowcost/must-run,* en la tabla 2 se muestra la participación de dichas plantas consideradas en la generación total para los últimos cinco años.

<span id="page-13-1"></span>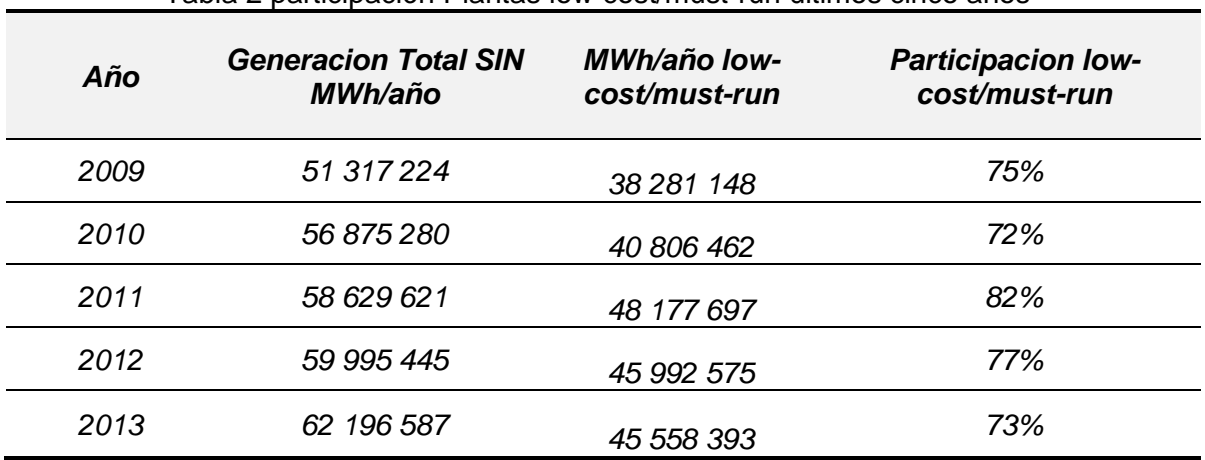

#### Tabla 2 participación Plantas low-cost/must-run últimos cinco años

**MinMinas** 

Avenida Calle 26 No 69 D – 91 Torre 1, Oficina 901. PBX (57) 1 222 06 01 FAX: 221 95 37 Línea Gratuita Nacional 01800 911 729 [www.upme.gov.co](http://www.upme.gov.co/)

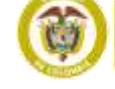

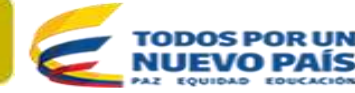

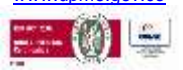

 $\overline{a}$ 

<sup>&</sup>lt;sup>2</sup> Methodological Tool (Version 04) "Tool to calculate the emission factor for an electricity system disponible en <http://cdm.unfccc.int/methodologies/PAmethodologies/tools/am-tool-07-v4.0.pdf>

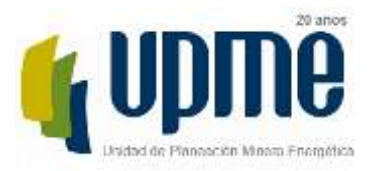

 Página **15** de **24**  Al decidir por esta interpretación de las unidades *low-cost/must-run, n*o es factible aplicar el método simple para calcular el MO del SIN en 2013.

# *3.2 MO Método simple ajustado:*

Bajo la consideración expresada en la herramienta y definida allí, como tradicionalmente se asume, una planta *low-cost/must-run* es una central con bajo costo marginal de generación, o una central que está despachada independientemente de la carga diaria o estacional de la red. Típicamente incluye centrales hidroeléctricas, geotérmicas, eólicas, biomasa de bajo costo, nuclear y solar.

Al considerar las hidroeléctricas, de cogeneración, eólicas y plantas menores como las *Low-Cost/Must-Run,* éstas aportan más del 50% de la generación eléctrica y de acuerdo con la ecuación (4), el cálculo del Factor de Emisión del Margen de Operación por el Método Simple Ajustado se tiene:

<span id="page-14-0"></span>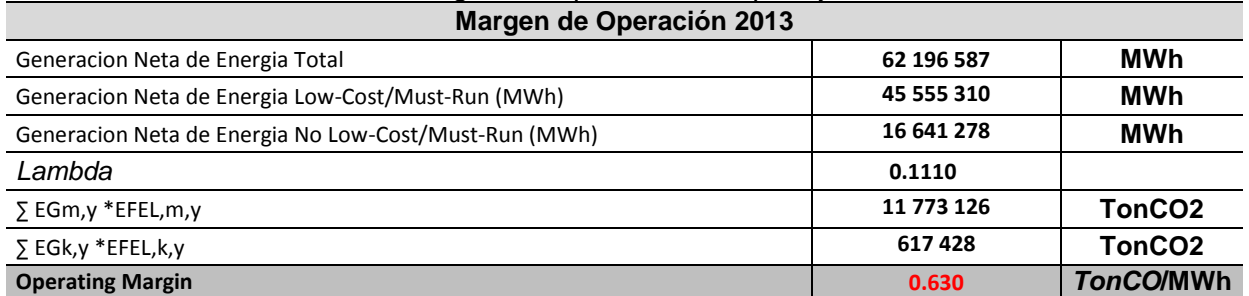

#### Tabla 3 Margen de Operación Simple Ajustado

# *3.2 MO con Método de análisis de datos de despacho*

Tal como se ha establecido, este método requiere el cálculo de FE horario, lo que escapa del alcance de este ejercicio pues no se obtiene un factor de emisión único, sino que por las características de aplicabilidad, la energía desplazada por el proyecto o energía dejada de consumir, es necesario generar un factor de emisión horario y para 2013 sería necesario reportar 8.760 Factores de Emisión. Por lo cual se establece que este método no se puede utilizar para el cálculo del Factor de Emisión para el MO 2013.

# *3.3 MO Método Promedio*

Corresponde a las emisiones promedio de todas las plantas de energía de la red, usando la misma aproximación de cálculo establecida en el método *MO* Simple, pero incluyendo en los cálculos todas las plantas *low-cost/must-run*. Este método promedio se emplea

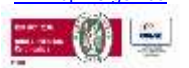

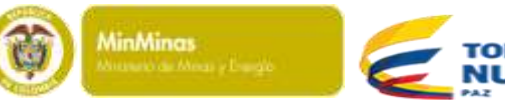

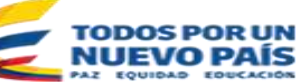

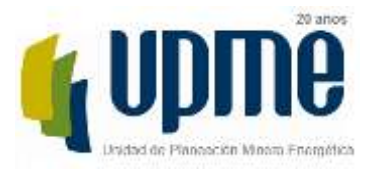

# Página **16** de **24**

cuando se carece de información completa de consumos de combustibles, Factores de Emisión específicos, para lo cual se emplean factores de emisión por defecto. No es el caso para Colombia, en donde se cuenta con información suficiente del tipo de combustible, consumos y generación real.

Como sea ha especificado, el método escogido para el cálculo del Factor de Emisión del margen de Operación MO es el Método Simple Ajustado; este cálculo del MO Promedio sólo se calcula para referencia, por las consideraciones establecidas anteriormente.

<span id="page-15-0"></span>*Paso 4: Identifique el grupo de plantas de energía a ser incluido en el margen de construcción (MCo).* 

El cálculo del factor de emisión del margen de construcción (*MCo*) permite la aplicación de dos opciones para los datos a ser empleados:

- a) El conjunto de cinco plantas de generación que han sido construidas recientemente, SET 5-unidades.
- b) El conjunto de las adiciones de capacidad en el sistema eléctrico que comprende el 20% de la generación (MWh), AEGset>=20%, con una energía que representa el 20% de la energía suministrada.

La herramienta de cálculo del Factor de Emisión establece las condiciones de escogencia para lo cual dictamina que para identificar el grupo de plantas de energía a ser incluido en el margen de construcción (MC), se debe escoger la opción que más energía reporte.

Para 2013, se parte de la información consignada en la tabla3.

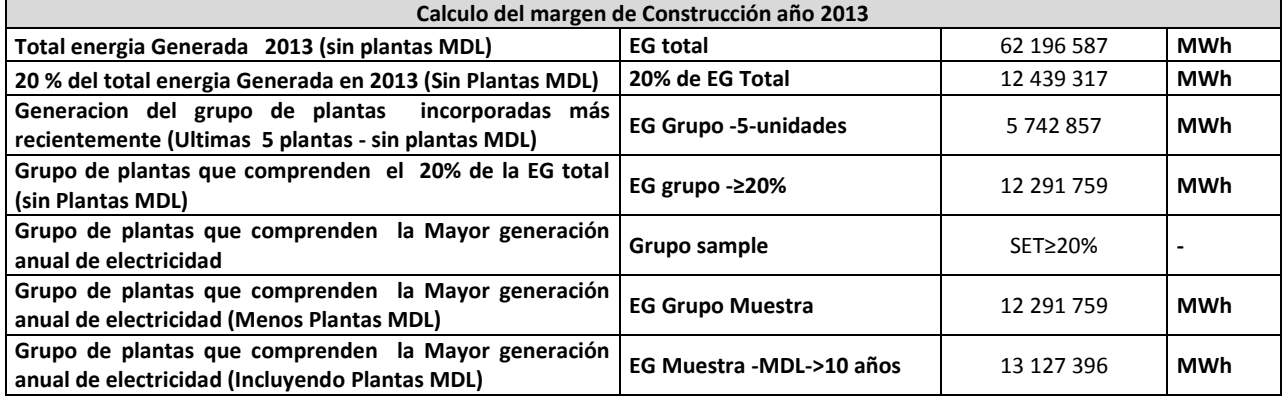

<span id="page-15-1"></span>Tabla 4 Datos cálculo MC 2013

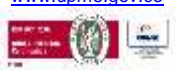

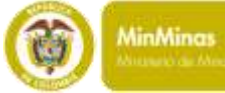

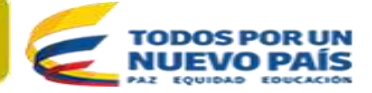

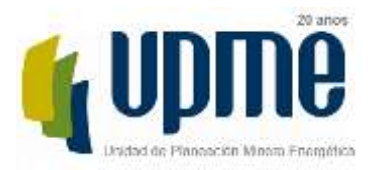

### Página **17** de **24**

a) Grupo -5-unidades: El conjunto de cinco plantas de generación que han sido construidas recientemente, SET 5-unidades con una energía que representa el 4,14% de la energía suministrada.

<span id="page-16-0"></span>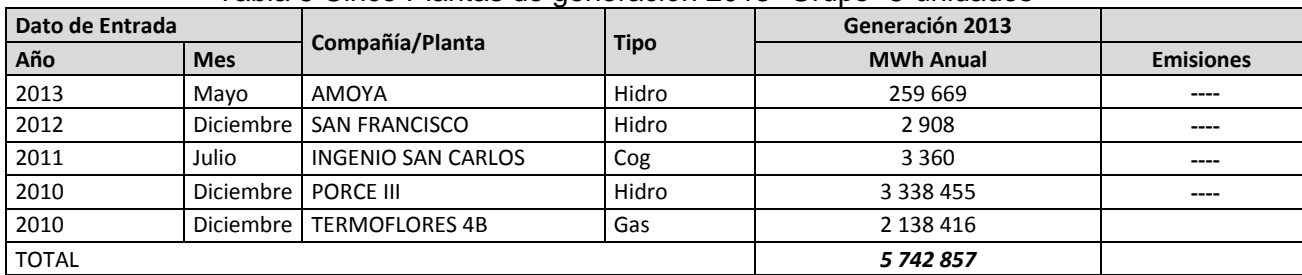

#### Tabla 5 Cinco Plantas de generación 2013- Grupo -5-unidades

b) AEGset>=20%: El conjunto de las adiciones de capacidad en el sistema eléctrico que comprende el 20% de la generación (MWh), AEGset>=20%, con una energía que representa el 20,00% de la energía suministrada.

#### <span id="page-16-1"></span>Tabla 6 Conjunto de las adiciones de capacidad en el sistema eléctrico AEGset>=20%

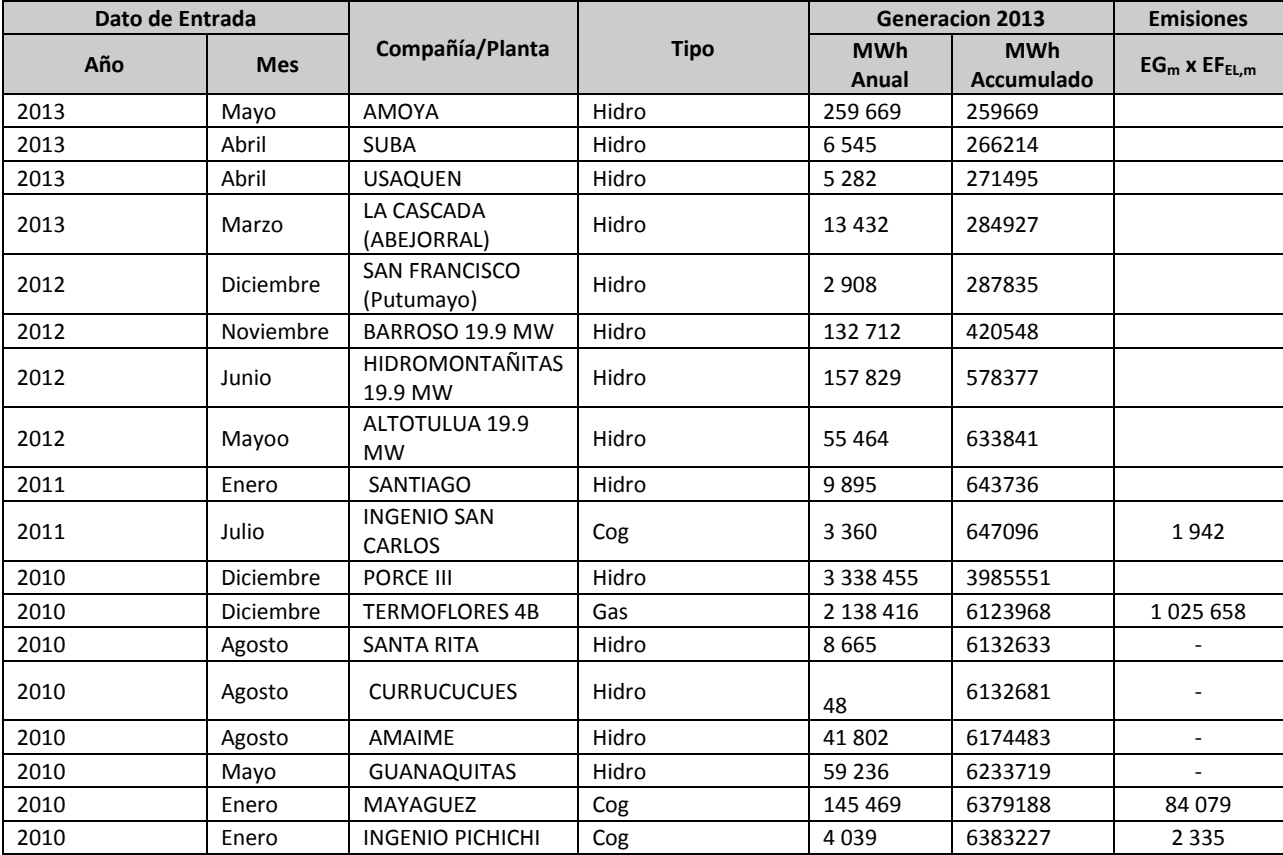

Avenida Calle 26 No 69 D – 91 Torre 1, Oficina 901. PBX (57) 1 222 06 01 FAX: 221 95 37 Línea Gratuita Nacional 01800 911 729 [www.upme.gov.co](http://www.upme.gov.co/)

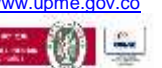

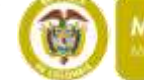

**MinMinas** 

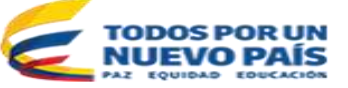

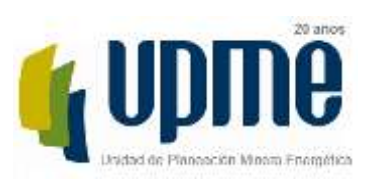

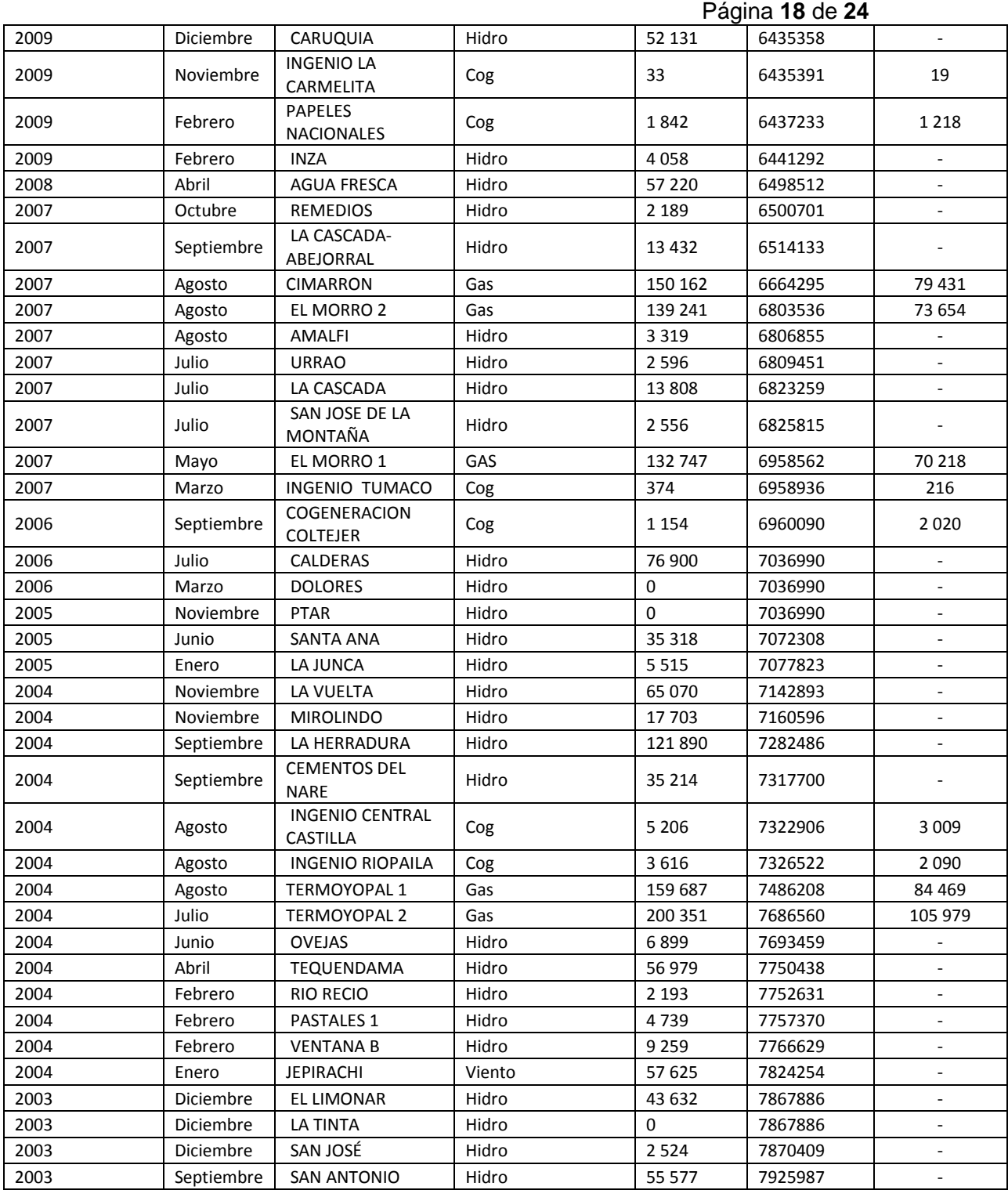

 $\frac{L}{2}$ 

 $\frac{1}{\sum_{i=1}^{n} \sum_{j=1}^{n} \frac{1}{j}}$ 

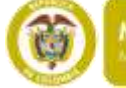

MinMinas<br>Minimal Most (Cardio

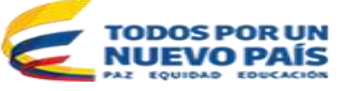

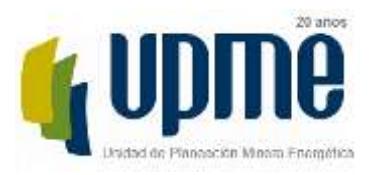

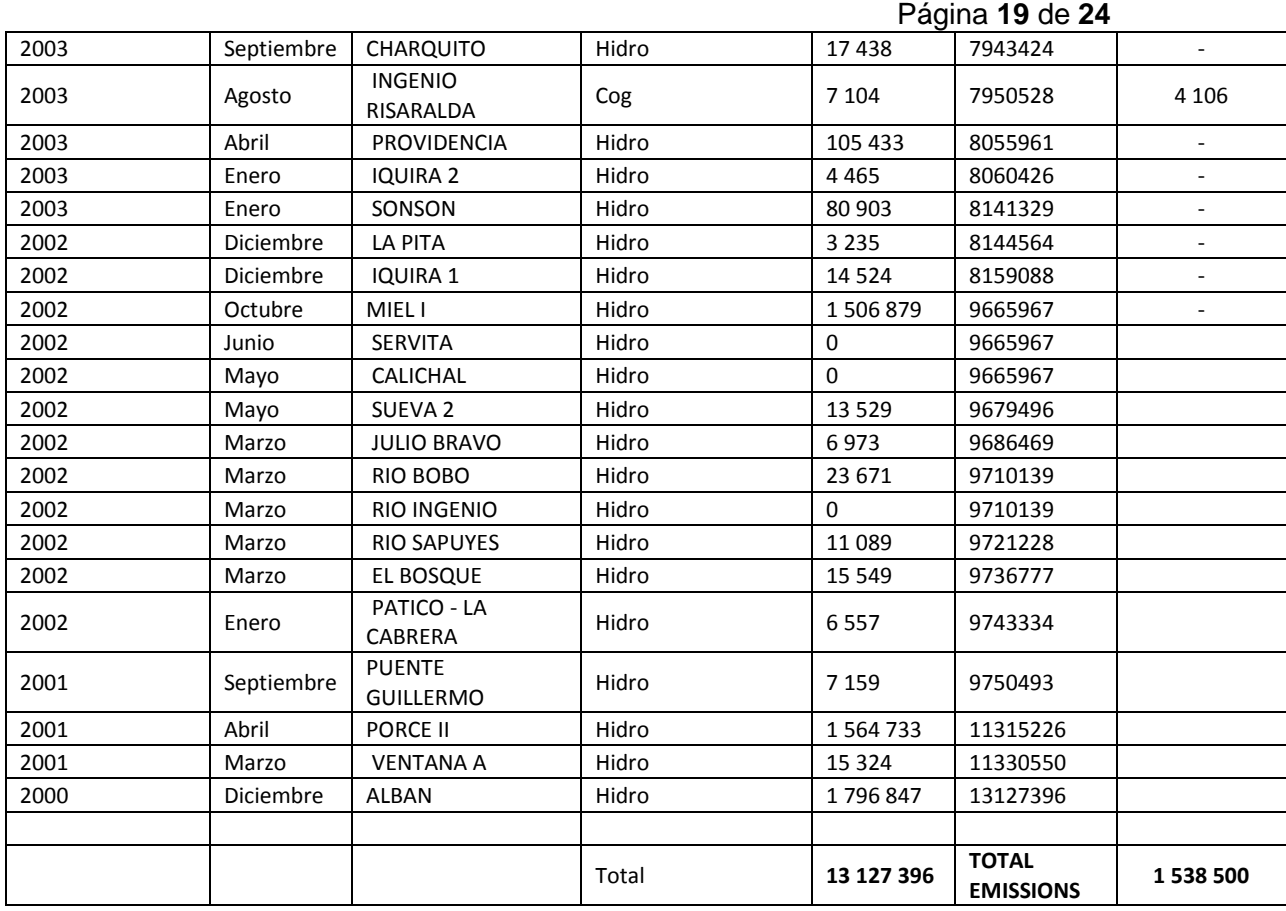

# **El factor de emisión debido al margen de construcción se calcula utilizando la Ecuación:**

$$
EF_{grid,BM,y} = \frac{\sum_{m} EG_{m,y} \cdot EF_{EL,m,y}}{\sum_{m} EG_{m,y}}
$$

están disponibles

*Ecuación (5)* 

*Donde:* 

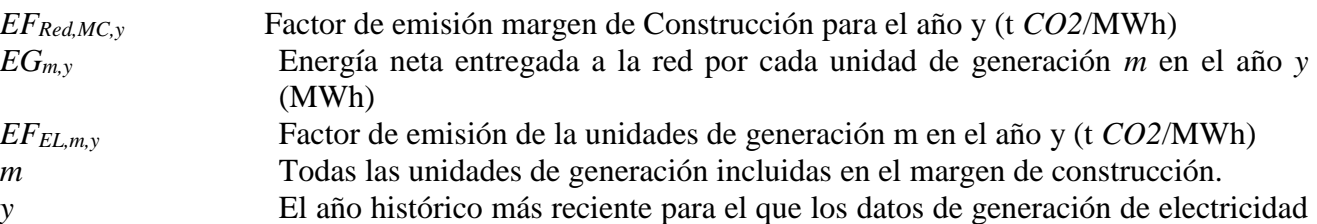

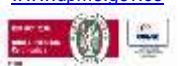

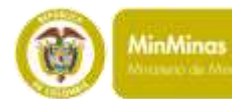

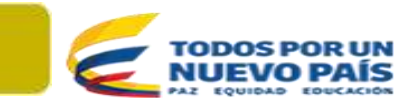

Página **20** de **24** 

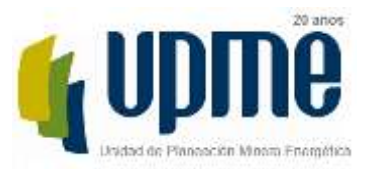

# <span id="page-19-0"></span>*Paso 5. Calcular el factor de emisión del MCo*

Con estas consideraciones se obtiene el siguiente resultado considerando el año 2013 de operación del SIN:

<span id="page-19-2"></span>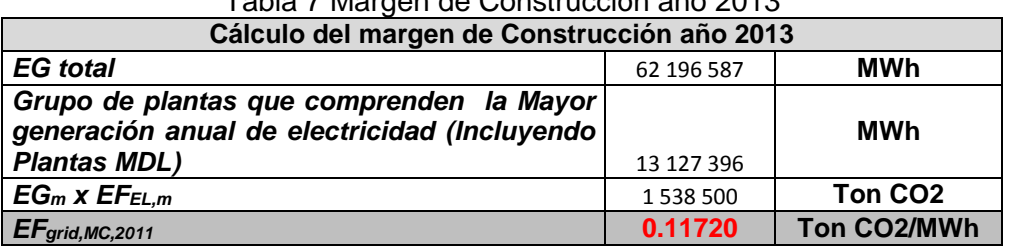

#### Tabla 7 Margen de Construcción año 2013

# <span id="page-19-1"></span>*Paso 6. Calcular el margen combinado*

Para realizar el cálculo del factor de emisión del margen combinado (MC), el instrumento establece dos opciones: MC promedio ponderado o MC simplificado. En este caso, *la herramienta* define la preferencia por el uso del método MC Promedio ponderado, el cual es el factor resultante de la suma del factor de emisión del margen de operación *MO* multiplicado por el ponderador del factor de emisión del margen de operación (*W*OM) y el factor de emisión del margen de construcción (*MC*) multiplicado por el ponderador del factor de emisión del margen de construcción (*W*BM).

<span id="page-19-3"></span>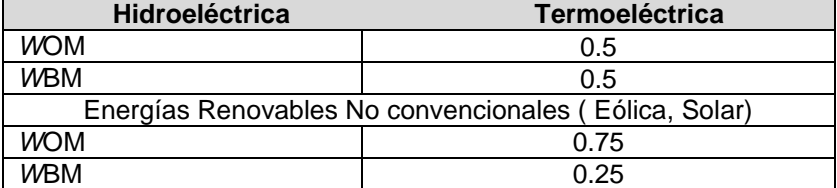

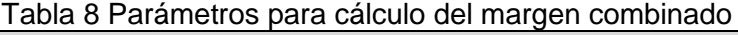

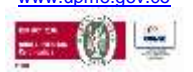

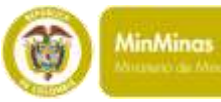

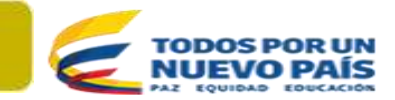

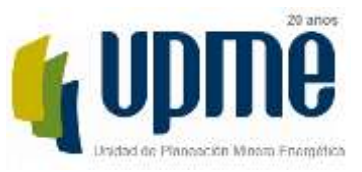

# Página **21** de **24**  Para calcular el Margen Combinado MC del Factor de Emisión, la herramienta establece

<span id="page-20-0"></span>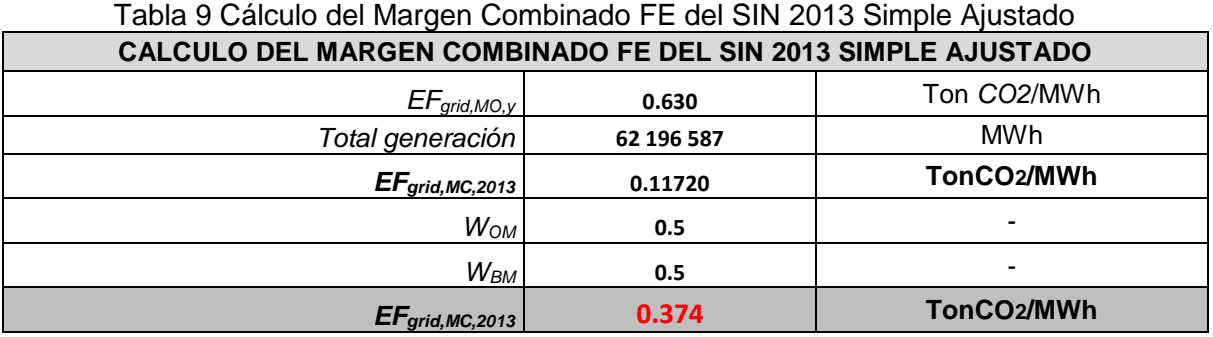

De acuerdo a las consideraciones establecidas el Factor de Emisión del SIN para proyectos MDL es de *FE = 0,374 TonCO2/MWh.*

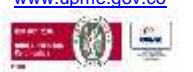

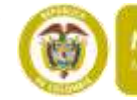

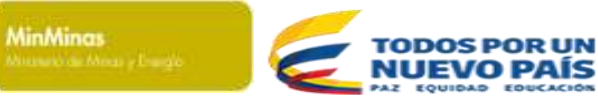

Página **22** de **24** 

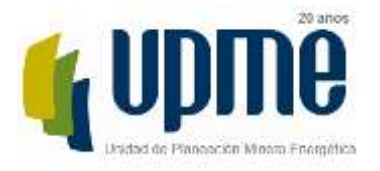

# <span id="page-21-0"></span>**B. Para inventarios de emisiones de Gases Efecto Invernadero-GEI, huella de carbono o Factor de Emisión de la Generación Eléctrica-FEG**

Para proyectos y mediciones específicas de generación de emisiones de *CO2* por consumo de energía eléctrica, se puede calcular la huella de carbono siguiendo lo establecido en la norma ISO 14067 y el GHG Protocolo. Par lo cual es posible calcular las emisiones por kWh, generado promedio, este es un instrumento de fácil aplicación y calculo ya que la información de la generación eléctrica de las plantas conectadas al SIN y los tipos y consumos de combustibles utilizados puede ser consultada fácilmente en los portales oficiales, el factor de emisión en la generación FEG, se calcula a partir de las emisiones de *CO2* provenientes del uso de combustibles divididas entre la cantidad de electricidad generada.

Este ejercicio de cálculo es similar al desarrollado para el cálculo del margen de operación para el método promedio, ecuación (1), teniendo en cuenta toda la generación, lo que resulta:

<span id="page-21-1"></span>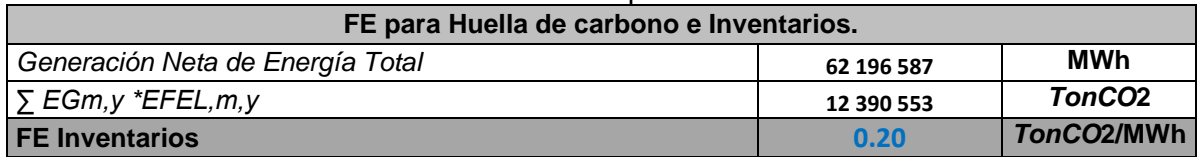

#### Tabla 10 Factor de Emisión para Huella de carbono

Como se presentó en la argumentación, los Factores de Emisión para proyectos MDL y para Huella de Carbono son diferentes y su cálculo tiene aplicaciones diversas y específicas para cada caso.

Resumiendo, se debe resaltar que para proyectos MDL, el Factor de emisión resultante de 0.374 TonCO2/MWh puede ser usado para estimar emisiones reducidas en proyectos que:

- 1. Produzcan desplazamiento de la electricidad generada con plantas de energía renovable en un sistema eléctrico, es decir cuando una actividad de proyecto con energías renovables suministra electricidad a una red (oferta energética), o
- 2. Actividades de proyectos que resultan en ahorros de electricidad y esta electricidad ahorrada habría sido suministrada por la red (por ejemplo, proyectos de eficiencia energética, uso eficiente de energía).

El Factor de Emisión para Huella de Carbono puede ser empleado para:

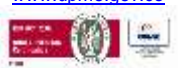

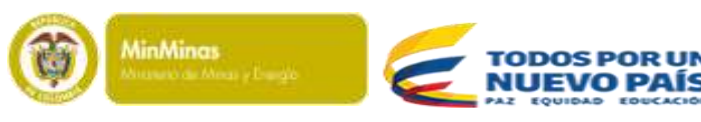

Página **23** de **24** 

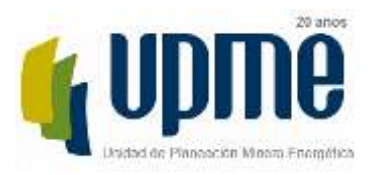

- 1. Proyectos y mediciones específicas de emisiones de GEI,
- 2. Estimación de GEI por consumo de energía eléctrica,
- 3. Inventarios de emisiones de GEI y
- 4. Cálculo de la huella de carbono empresarial o corporativa (mediante la cual se cuantifican las emisiones de GEI de una organización y se identifican las acciones específicas con el fin de mejorar la gestión de los GEI

# <span id="page-22-0"></span>**C. Nota final**

El cálculo del factor de emisión y las herramientas para el mismo están ampliamente documentadas en el sitio de la CMNUCC y pueden consultadas en [http://cdm.unfccc.int/methodologies/PAmethodologies/tools/am-tool-07-v2.pdf/history\\_view](http://cdm.unfccc.int/methodologies/PAmethodologies/tools/am-tool-07-v2.pdf/history_view)

En este sitio se encuentran las herramientas metodológicas, además de un aplicativo en formato xls, el cual contiene la formulación necesaria para el cálculo.

Países como Brasil documentan el Factor de Emisión, tanto para proyectos MDL como para Inventarios haciendo énfasis en la diferencia de estas dos aproximaciones y la diferente aplicación [\(http://mct.gov.br/index.php/content/view/72764.html\)](http://mct.gov.br/index.php/content/view/72764.html)

Los factores de Emisión de CO2 por la generación de energía eléctrica en el Sistema Interconectado de Brasil: El Ministerio de Ciencia y Tecnología de Brasil MCT publica los dos tipos de factores de emisión de CO2 para energía eléctrica: uno para ser usado en proyectos de MDL y otro para ser usado en INVENTÁRIOS.

Para MDL

El Factor de Emisión de CO2 de acuerdo con la herramienta metodológica : "Tool to calculate the emission factor for an electricity system, versión 1, 1.1, 2, 2.1.0 and 2.2.0" aprobada por la Junta Ejecutiva del MDL

Ver<http://www.mct.gov.br/index.php/content/view/74689.html>

Los factores de emisión de CO2 calculado según la "Herramienta para calcular el factor de emisión para un sistema eléctrico, las versiones 1, 1.1, 2, 2.1.0, 2.2.0 y 2.2.1" herramienta metodológica aprobada por la Junta Ejecutiva del MDL trata de estimar la contribución en términos de reducción de emisiones de CO2 de un proyecto MDL para generar electricidad a la red. En pocas palabras, el factor de emisión del sistema interconectado con el propósito de MDL es una combinación del factor de emisión del margen de operación, que refleja la intensidad de las emisiones de CO2 de la energía despachada en el margen, con el factor de emisión del margen de construcción, que refleja la intensidad de las emisiones de CO2 de las últimas plantas construidas. Es un

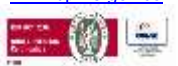

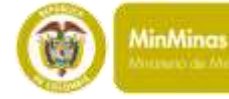

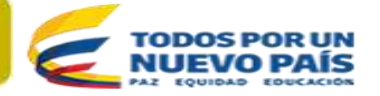

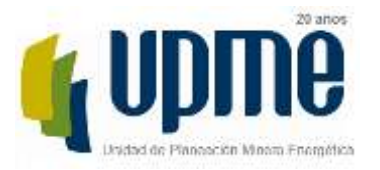

# Página **24** de **24**

algoritmo ampliamente utilizado para cuantificar la contribución futura de una planta que generará electricidad para la red en términos de reducción de las emisiones de CO2 en comparación con un escenario de referencia. Este factor sirve para cuantificar las emisiones siendo desplazados en el margen. Su uso está asociado con los proyectos del MDL y es exclusivamente aplicable para estimar las reducciones certificadas de emisiones (CRE) de proyectos del MDL.

Para INVENTÁRIOS

El Factor de emisión de CO2 para aplicaciones que requieren el factor de emisión promedio del Sistema Interconectado Nacional de Brasil, por ejemplo, los inventarios empresariales

Ver en:<http://www.mct.gov.br/index.php/content/view/74694.html>

El Factor de emisiones medias de CO2 de la electricidad que se utilizarán en los inventarios tiene como objetivo estimar la cantidad de CO2 asociada a una determinada generación de electricidad. Calcula las emisiones medias de generación, teniendo en cuenta todas las plantas que generan energía y no sólo a aquellos que están trabajando en el margen. Si todos los consumidores de electricidad del SIN calculan sus emisiones producto de multiplicar la energía consumida por este factor de emisión, la suma corresponde a las emisiones de SIN. En este sentido, se debe utilizar cuando el objetivo es cuantificar las emisiones de energía eléctrica que se generan en cualquier momento. Por lo tanto, sirve a los inventarios en general, corporativos o de otro tipo.

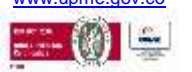

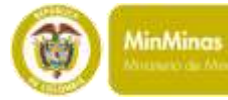

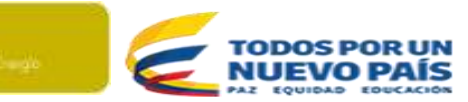